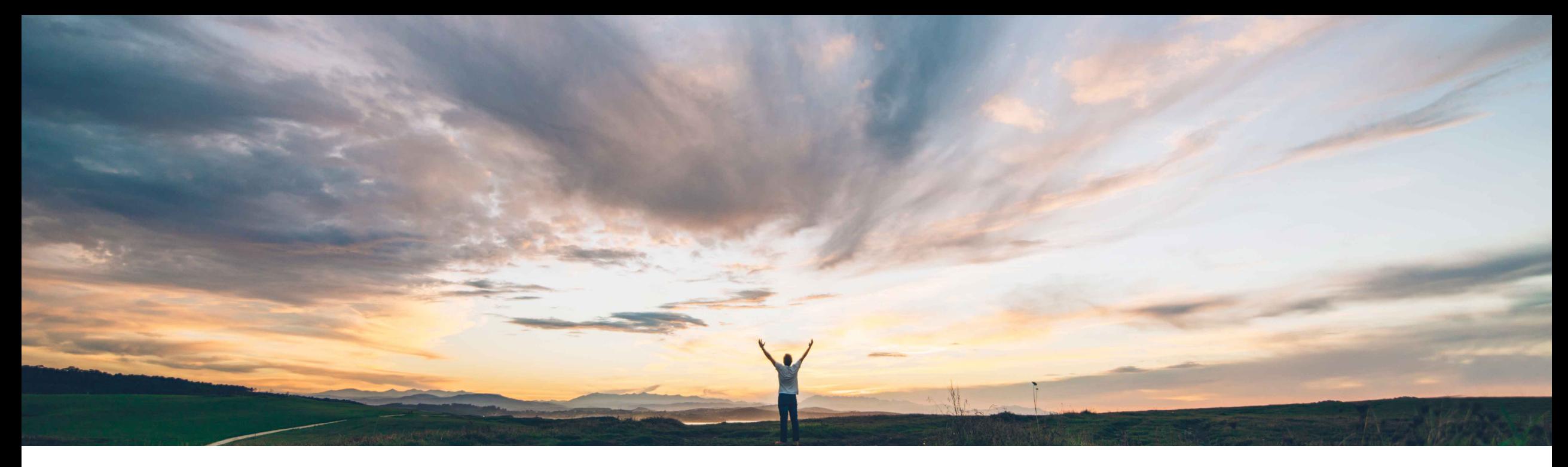

### SAP Ariba

# **Feature at a Glance Remove line item from bid**

Roberto Valdovinos, SAP Ariba Target GA: June 2018

CONFIDENTIAL

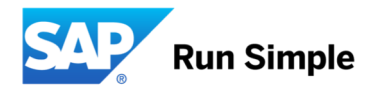

## **Feature at a Glance** Introducing: **Remove line item from bid**

#### **Customer challenge**

Some Request for Quote (RFQ) postings may have many line items. For these RFQs, when suppliers decide to quote on all the line items and then realise that they do not have the required information for a particular line item, they cannot complete the bid process. They need to bid again, select the line items, and again fill all the information which maybe time consuming.

#### **Meet that challenge with SAP Ariba**

Suppliers can now remove any line item from the Provide Your Quote page and continue with the bidding process. Quote automation removes the line item from the bid. Suppliers can include the line item when they create a new bid.

#### **Experience key benefits**

This will facilitate and expedite the bidding process, specially for RFQs with a high number of line items, where the supplier may not be sure to have all the information needed to complete his bid.

#### **Solution area**

Operational Procurement / Ariba Network / Quote Automation / Supplier

#### **Implementation information**

**Prerequisites and Limitations**

This feature is "on" by default for customers of **Quote**  N/A **Automation.** No action is required to utilize this feature.